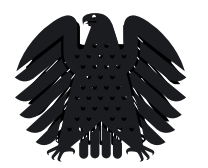

**Volker Mayer -Lay** Mitglied des Deutschen Bundestages Abgeordneter des Wahlkreises Bodensee **Abgeordnetenbüro**

Deutscher Bundestag Platz der Republik 1 11011 Berlin

Tel: (0 30) 227 – 74 123 Fax: (0 30) 227 – 76 478 Volker.mayer-lay@bundestag.de

## **P R E S S E M I T T E I L U N G**

 $\overline{\phantom{a}}$ 

 $\overline{\phantom{a}}$ 

Berlin, 07. Juli 2022

## **Volker Mayer-Lay: Kleine Wasserkraftwerke gerettet**

Der Protest und der Einsatz der Unionsfraktion im Deutschen Bundestag gegen den Ausschluss der Kleinen Wasserkraft aus der Förderung als regenerative Energie haben sich gelohnt. So zog die Ampelkoalition ihr absurdes Vorhaben, kleine Wasserkraftwerke im EEG 2023 von der Förderung auszunehmen, nun zurück. Damit sind nun auch Anlagen wie die Wasserkraftanlage Spek in Mühlhofen gerettet. "Dass die Ampelregierung nun zurückrudert, ist auch den guten Argumenten der Betreiber und dem Druck der CDU/CSU-Fraktion zu verdanken**"**, so Volker Mayer-Lay, der sich nach Gesprächen mit einigen Betreibern kleiner Wassermühlen am Bodensee sehr für diese eingesetzt und eine Rücknahme der Pläne gefordert hatte.

"Denn wenn es nach den Plänen der Bundesregierung gegangen wäre, hätten diese Anlagen in Zukunft bei einer Modernisierung keine Förderung mehr erhalten, wodurch viele stillgelegt worden wären", so Mayer-Lay weiter.

"Dabei werden gerade kleine Mühlenstandorte oftmals durch Bürgerenergiegenossenschaften betrieben oder sind seit vielen Jahrzehnten im Familienbesitz und die Eigentümer führen die kleinen Kraftwerke aus Überzeugung und mit Leidenschaft fort, auch weil sie um ihren Beitrag für den Klima- und Umweltschutz wissen. Auch deshalb war die geplante Regelung der Bundesregierung für uns nicht nachvollziehbar. Wir von der Union haben die "Ampel-Koalition" daher aufgefordert, den Gesetzentwurf zu korrigieren und auch die kleine Wasserkraft weiter zu fördern, da es mit Blick auf den Klimaschutz ein Rückschritt

gewesen wäre, darauf zu verzichten. Insbesondere, da sie zuverlässig rund um die Uhr direkt vor Ort Strom produzieren. So kann ein Wasserkraftwerk zumindest in Teilen die lokale Notstromversorgung sicherstellen, so der Abgeordnete des Wahlkreises Bodensee."